# Einführung in die Programmierung Introduction to Programming

Prof. Dr. Bertrand Meyer

Exercise Session 13

## **Today**

- $\triangleright$  Mock exam 2 review
- $\triangleright$  Tuples and agents

 $\bullet$ 

### **Tuples**

In mathematics, computer science, linguistics, and philosophy a tuple is an ordered list of elements. In set theory, an (ordered) n-tuple is a sequence (or ordered list) of elements, where n is a non-negative integer.

> Wikipedia, Tuple For example:

```
(2, 1, 4, 5) (cat, dog) 
\overline{\phantom{a}} ( ) and ( )
```
## **Tuples in Eiffel**

- $\triangleright$  A tuple of type TUPLE [A, B, C] is a sequence of at least three values, first of type  $A$ , second of type  $B$ , third of type C.
- $\triangleright$  In this case possible tuple values that conform are:  $\triangleright$  [a, b, c], [a, b, c, x],... where a is of type  $A$ , b of type  $B$ , c of type  $C$  and  $x$  of

some type X

 $\triangleright$  Tuple types (for any types A, B, C, ...):

TUPLE TUPLE [A] TUPLE [A, B]  $7$  TUPLE  $[A, B, C]$ Subtypes

...

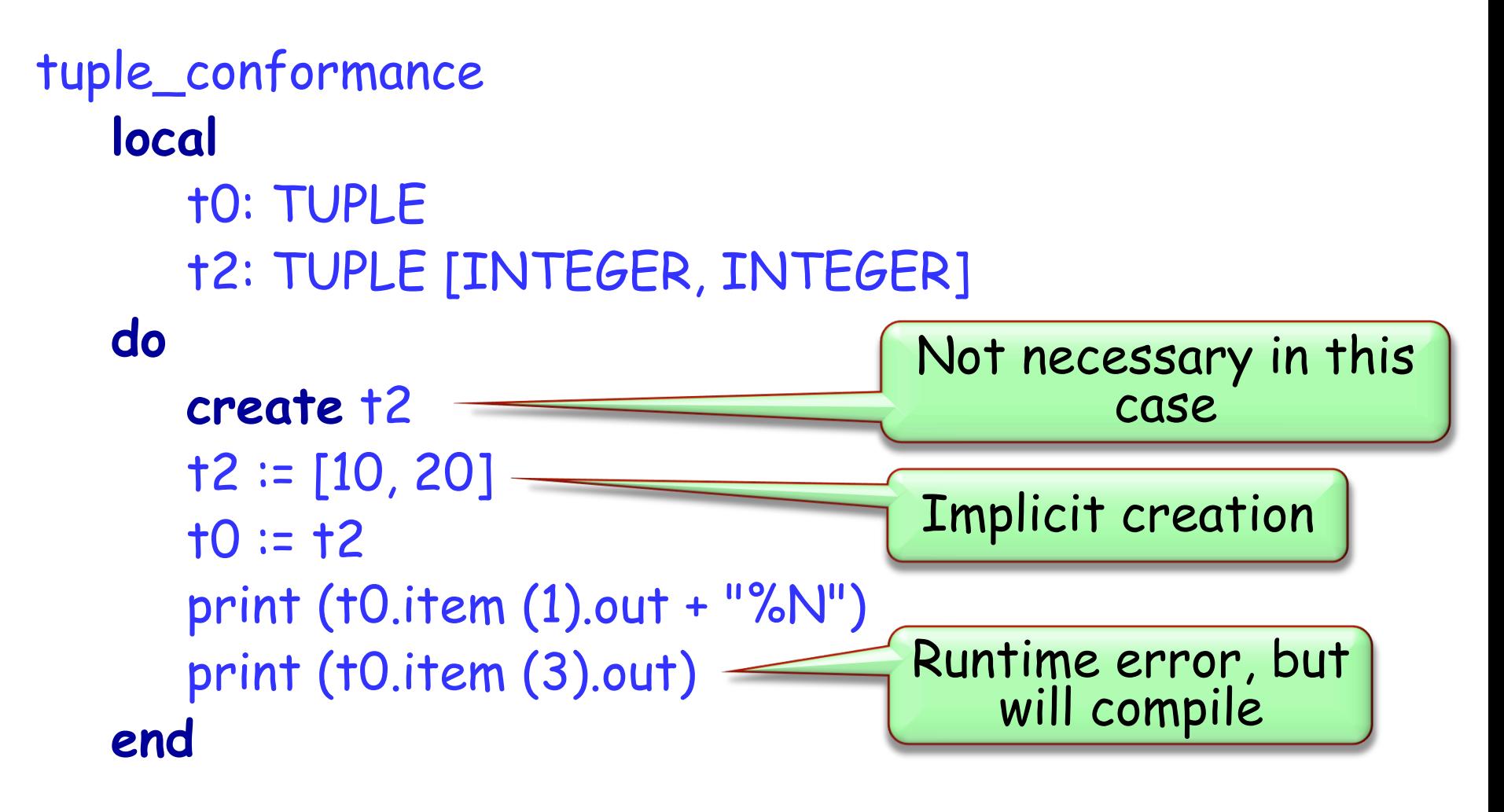

## **Labeled Tuples**

 $\triangleright$  Tuples may be declared with labeled arguments: tuple: TUPLE [food: STRING; quantity: INTEGER]

 $\triangleright$  Same as an unlabeled tuple: TUPLE [STRING, INTEGER] but provides easier (and safer!) access to its elements: May use Io.print (tuple.food) instead of

Io.print (tuple.item (1))

### **What are agents in Eiffel?**

 $\triangleright$  Objects that represent operations

 $\triangleright$  Can be seen as operation wrappers

- $\triangleright$  Similar to
	- $\triangleright$  delegates in C#
	- $\triangleright$  anonymous inner classes in Java < 7
	- $\triangleright$  closures in Java 7
	- $\triangleright$  function pointers in C
	- $\triangleright$  functors in  $C++$

## **Agent definition**

 $\triangleright$  Every agent has an associated routine, which the agent wraps and is able to invoke

 $\triangleright$  To get an agent, use the **agent** keyword e.g. a\_agent := **agent** my\_routine

 $\triangleright$  This is called agent definition

 $\triangleright$  What's the type of a agent?

#### **EiffelBase classes representing agents**

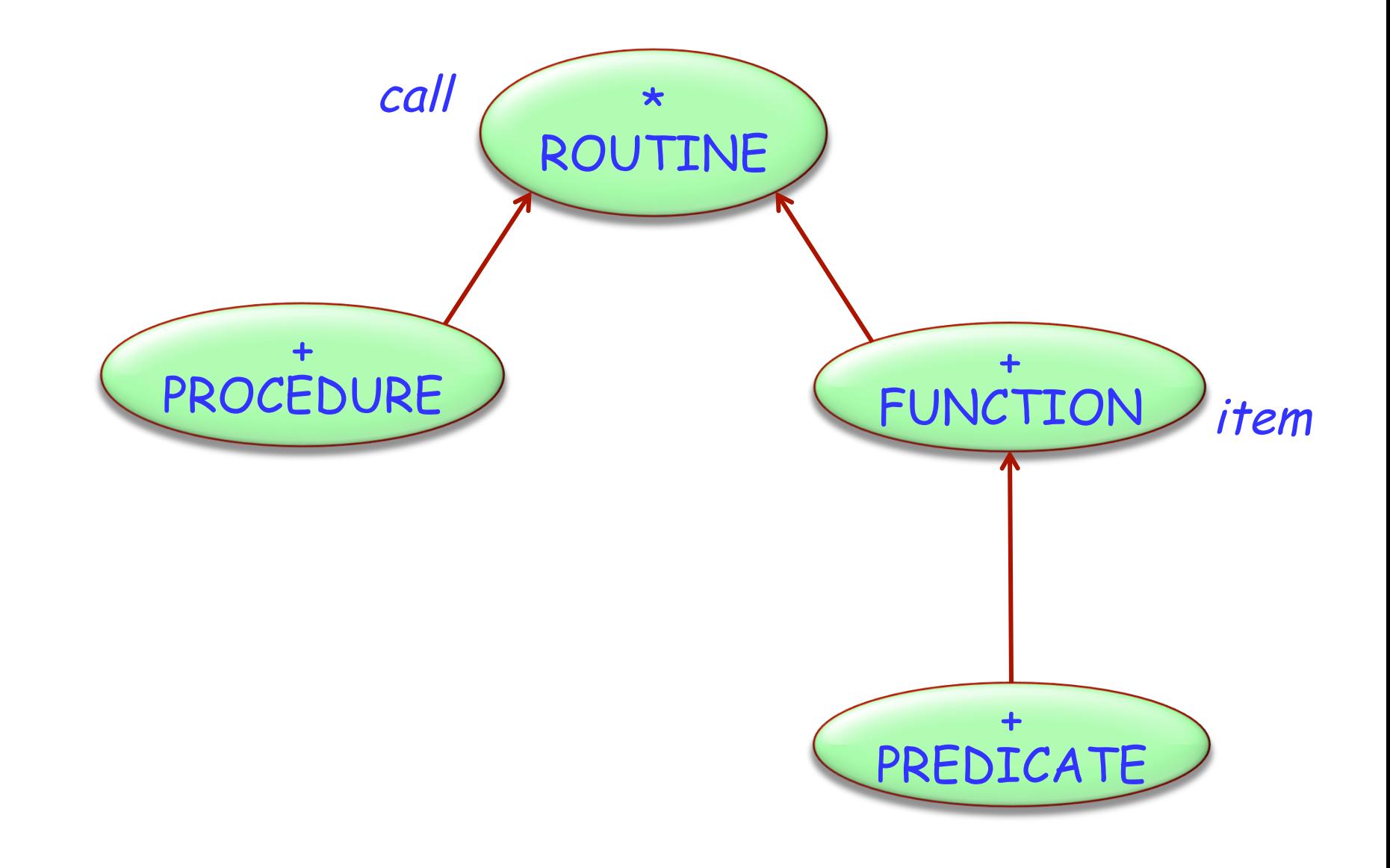

 $\odot$ 

### p: PROCEDURE [ANY, TUPLE]

Agent representing a procedure belonging to a class that conforms to ANY. At least 0 open arguments

#### $q: PROCEDURE [C, TURLE [X, Y, Z]]$

Agent representing a procedure belonging to a class that conforms to C. At least 3 open arguments

#### f: FUNCTION [ANY, TUPLE [X, Y], RES]

Agent representing a function belonging to a class that conforms to ANY. At least 2 open arguments, result of type RES

## **Open and closed agent arguments**

 $\triangleright$  An agent can have both "closed" and "open" arguments:

- $\triangleright$  closed arguments are set at agent definition time
- $\triangleright$  open arguments are set at agent call time.

 $\triangleright$  To keep an argument open, replace it by a question mark

<sup>u</sup> := **agent** a0.f (a1, a2, a3) -- All closed <sup>v</sup> := **agent** a0.f (a1, a2, ?) <sup>w</sup> := **agent** a0.f (a1, ?, a3)  $x =$  **agent**  $a0.f(a1, ?, ?)$ y := **agent** a0.f (?, ?, ?)  $z =$  **agent**  $\{C\}$ .  $f(?,?,?)$  -- All open

### **Agent Calls**

#### An agent invokes its routine using the feature "call"

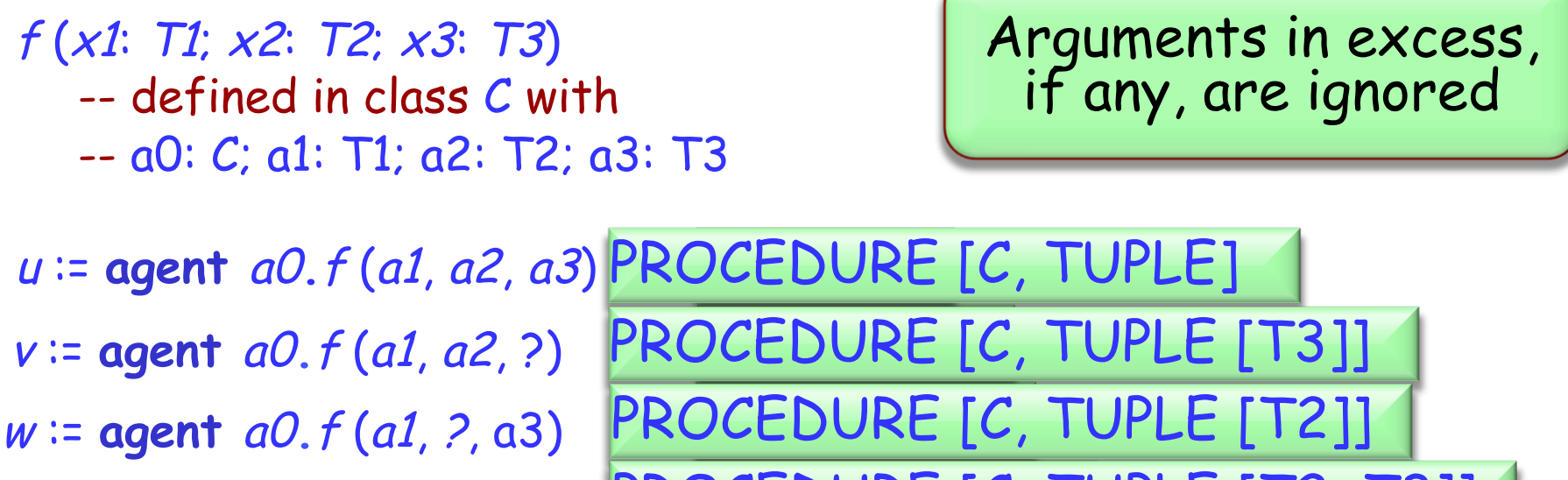

 $x =$  **agent**  $a0.f(a1, ?, ?)$ 

 $y =$  **agent**  $a0. f(2, 2, 2)$  **PROCEDURE [C, TUPLE [T1,T2,T3]]** PROCEDURE [C, TUPLE [T2, T3]] z := **agent** {C}.f (?, ?, ?) PROCEDURE [C, TUPLE [C, T1, T2, T3]]

What are the types of the agents?

## **Doing something to a list**

Hands-On Given a simple ARRAY  $[G]$  class, with only the features `count' and `at', implement a feature which will take an agent and perform it on every element of the array.

do\_all (do\_this : PROCEDURE[ANY, TUPLE[G]]) **local**  i: INTEGER **do from until loop end end**   $i := 1$  $i >$  count  $i := i + 1$ do\_this.call ([at (i)])

```
for_all (pred : PREDICATE [ANY, TUPLE[G]]): BOOLEAN 
       local 
                i : INTEGER 
       do 
                                                Hands-On 
                from 
                until 
                loop 
                end 
       end 
                      i := 1i > count or not Result 
                      i := i + 1Result := True 
                      Result := pred.item([at(i)])
```
We can also define our agents as-we-go!

Applying this to the previous `for\_all' function we made, we can do:

for\_all\_ex (int\_array : ARRAY [INTEGER]): BOOLEAN local greater\_five: PREDICATE [ANY, TUPLE [INTEGER]] do greater\_five := agent (i : INTEGER) : BOOLEAN do de la contrado do de la contrado do la contrado do la contrado do la contrado do la contrado do la contrado Result  $:= i \times 5$  end Result := int\_array.for\_all (greater\_five) end

### **Problems with Agents/Tuples**

We have already seen that TUPLE [A,B] conforms to TUPLE [A]. This raises a problem. Consider the definition:

```
f (proc : PROCEDURE [ANY, TUPLE [INTEGER]]) 
      do 
              proc.call ([5]) 
      end
```
Are we allowed to call this on something of type PROCEDURE [ANY, TUPLE [INTEGER, INTEGER]] ?

Yes! Oh no… that procedure needs at least TWO arguments!

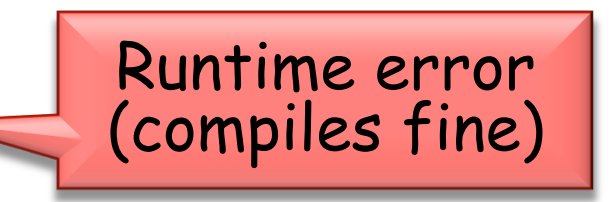